Министерство науки и высшего образования Российской Федерации федеральное государственное бюджетное образовательное учреждение высшего образования «Санкт-Петербургский государственный университет промышленных технологий и дизайна» (СПбГУПТД)

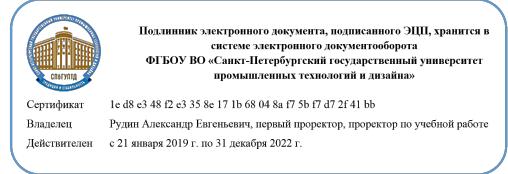

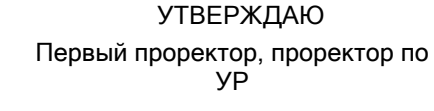

\_\_\_\_\_\_\_\_\_\_\_\_\_\_\_\_\_\_\_\_А.Е. Рудин

«\_30\_»\_\_июня\_\_ 2020 года

# **Рабочая программа дисциплины**

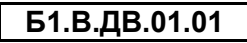

**Б1.В.ДВ.01.01** Инновационные методы конструирования и моделирования изделий легкой промышленности

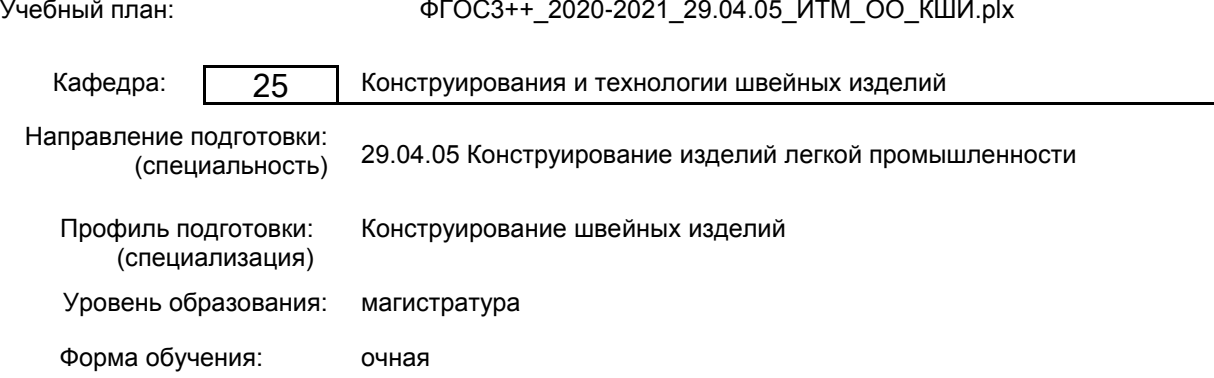

# **План учебного процесса**

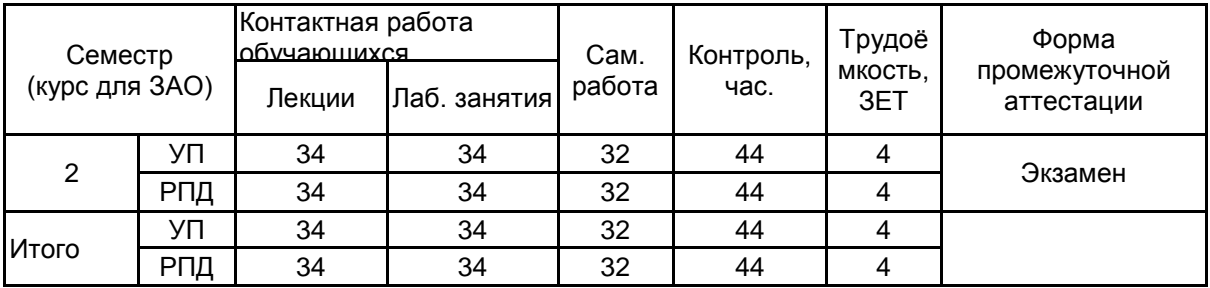

Рабочая программа дисциплины составлена в соответствии с федеральным государственным образовательным стандартом высшего образования по направлению подготовки 29.04.05 Конструирование изделий легкой промышленности, утверждённым приказом Министерства образования и науки Российской Федерации от 22.09.2017 г. № 970

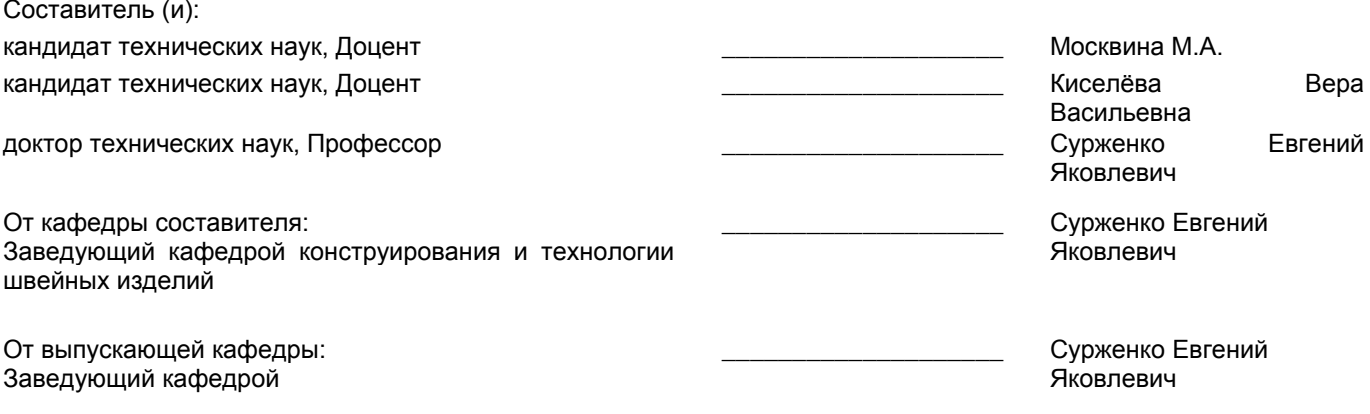

Методический отдел: Макаренко С.В.

\_\_\_\_\_\_\_\_\_\_\_\_\_\_\_\_\_\_\_\_\_\_\_\_\_\_\_\_\_\_\_\_\_\_\_\_\_\_\_\_\_\_\_\_\_\_\_\_\_\_\_\_\_\_\_\_\_\_\_\_\_\_\_\_

### **1 ВВЕДЕНИЕ К РАБОЧЕЙ ПРОГРАММЕ ДИСЦИПЛИНЫ**

**1.1 Цель дисциплины:** Сформировать компетенции обучающегося в области применения инновационных методов конструирования и моделирования одежды в виртуальной среде для оптимизации этапов проектирования швейных изделий.

### **1.2 Задачи дисциплины:**

• Изучить современные методы высокоточного компьютерного проектирования конструкций и форм одежды;

• Ознакомиться с программным обеспечением проектирования виртуальных копий фигуры человека;

• Получить навыки проектирования трехмерных моделей одежды на основе методов полигонального моделирования и технологии виртуальной примерки.

#### **1.3 Требования к предварительной подготовке обучающегося:**

Предварительная подготовка предполагает создание основы для формирования компетенций, указанных в п. 2, при изучении дисциплин:

Современные информационные технологии в дизайне изделий легкой промышленности

## **2 КОМПЕТЕНЦИИ ОБУЧАЮЩЕГОСЯ, ФОРМИРУЕМЫЕ В РЕЗУЛЬТАТЕ ОСВОЕНИЯ ДИСЦИПЛИНЫ**

#### **ПКп-1 : Способен использовать современные компьютерные графические системы для объемно-пространственного виртуального моделирования и разработки конструктивно-технологических решений изделий легкой промышленности**

**Знать:** Особенности виртуального трехмерного моделирования фигуры человека (аватаров);

принципы параметрического проектирования поверхностей тела и одежды

**Уметь:** Формировать исходную информацию для моделирования и конструирования швейных изделий в 2D- 3D САПР;

Использовать технологические возможности 2D и 3D систем проектирования в решении задач построения разверток деталей швейных изделий

**Владеть:** Навыками графического проектирования моделей одежды и их редактирования в среде трехмерных САПР

# **3 РЕЗУЛЬТАТЫ ОБУЧЕНИЯ ПО ДИСЦИПЛИНЕ**

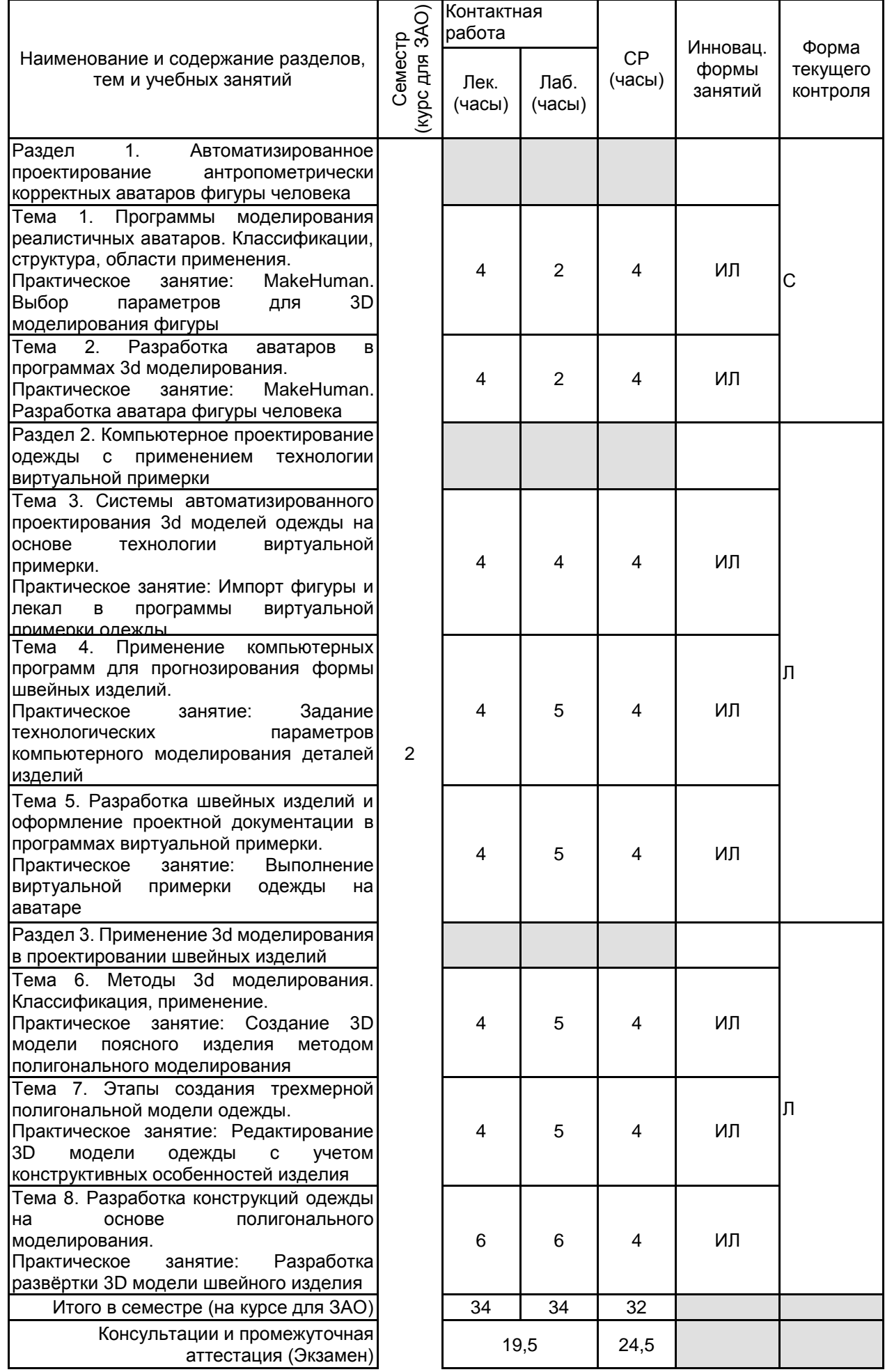

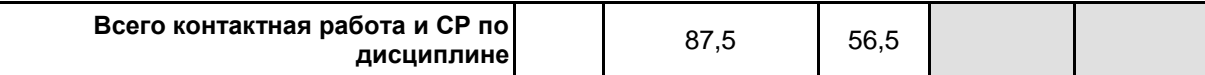

# **4 КУРСОВОЕ ПРОЕКТИРОВАНИЕ**

Курсовое проектирование учебным планом не предусмотрено

# **5. ФОНД ОЦЕНОЧНЫХ СРЕДСТВ ДЛЯ ПРОВЕДЕНИЯ ПРОМЕЖУТОЧНОЙ АТТЕСТАЦИИ**

## **5.1 Описание показателей, критериев и системы оценивания результатов обучения 5.1.1 Показатели оценивания**

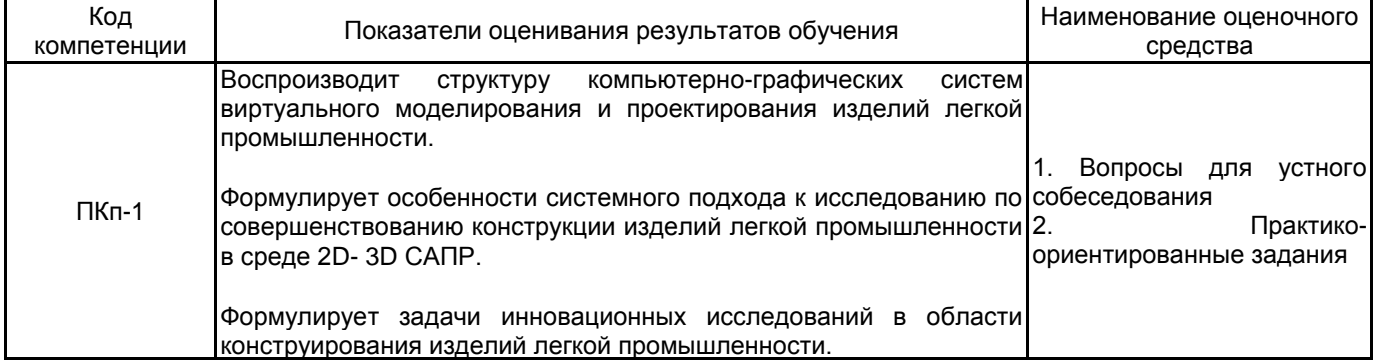

# **5.1.2 Система и критерии оценивания**

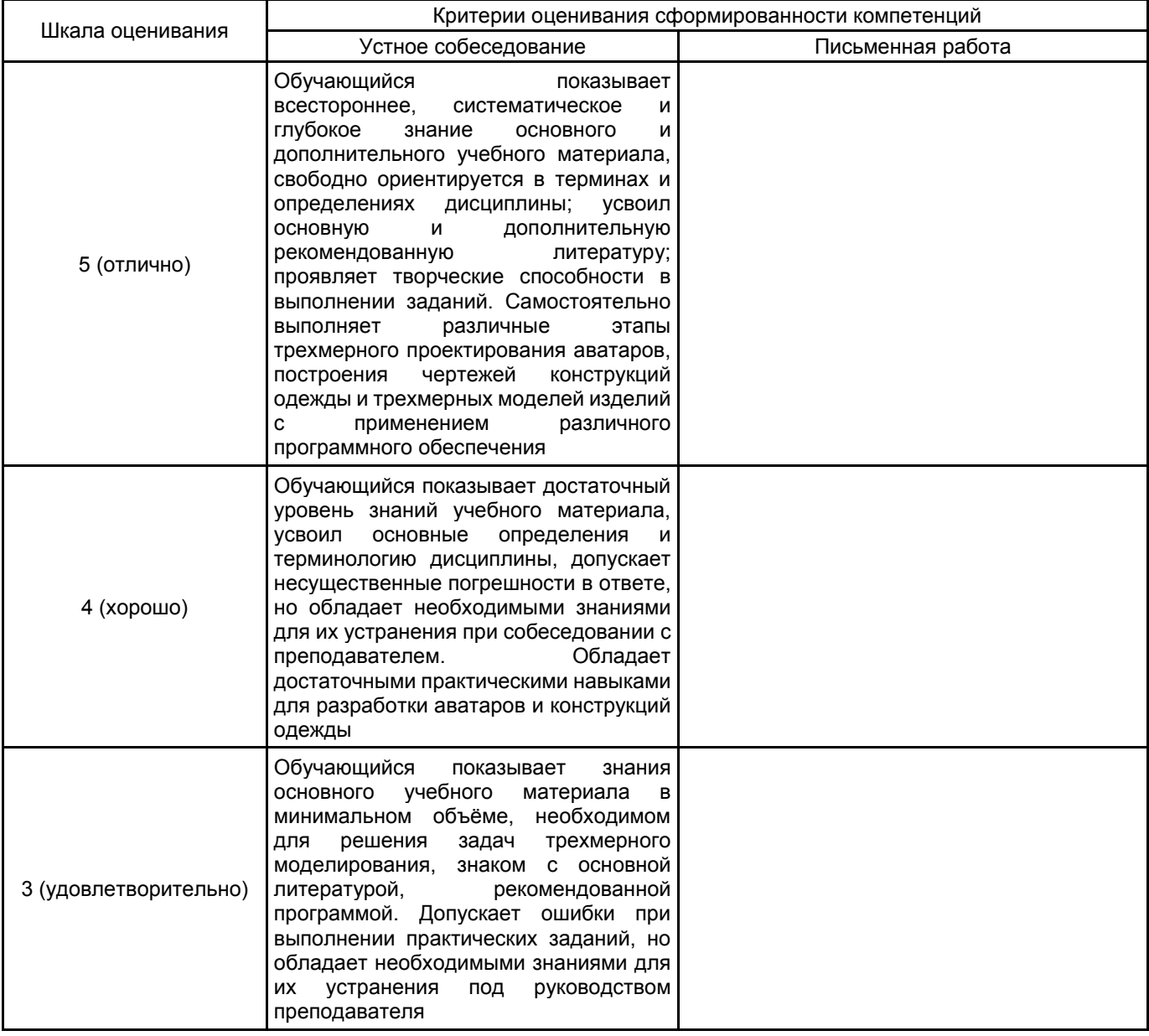

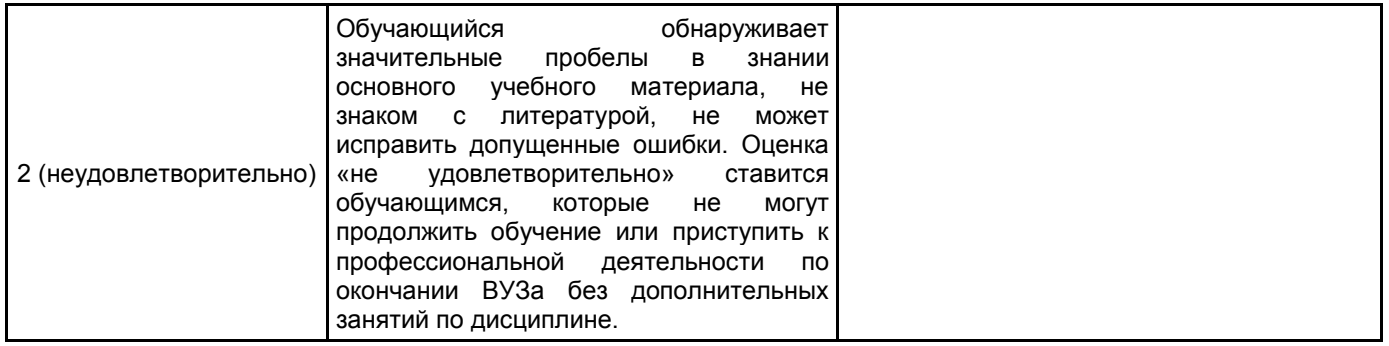

#### **5.2 Типовые контрольные задания или иные материалы, необходимые для оценки знаний, умений, навыков и (или) опыта деятельности 5.2.1 Перечень контрольных вопросов**

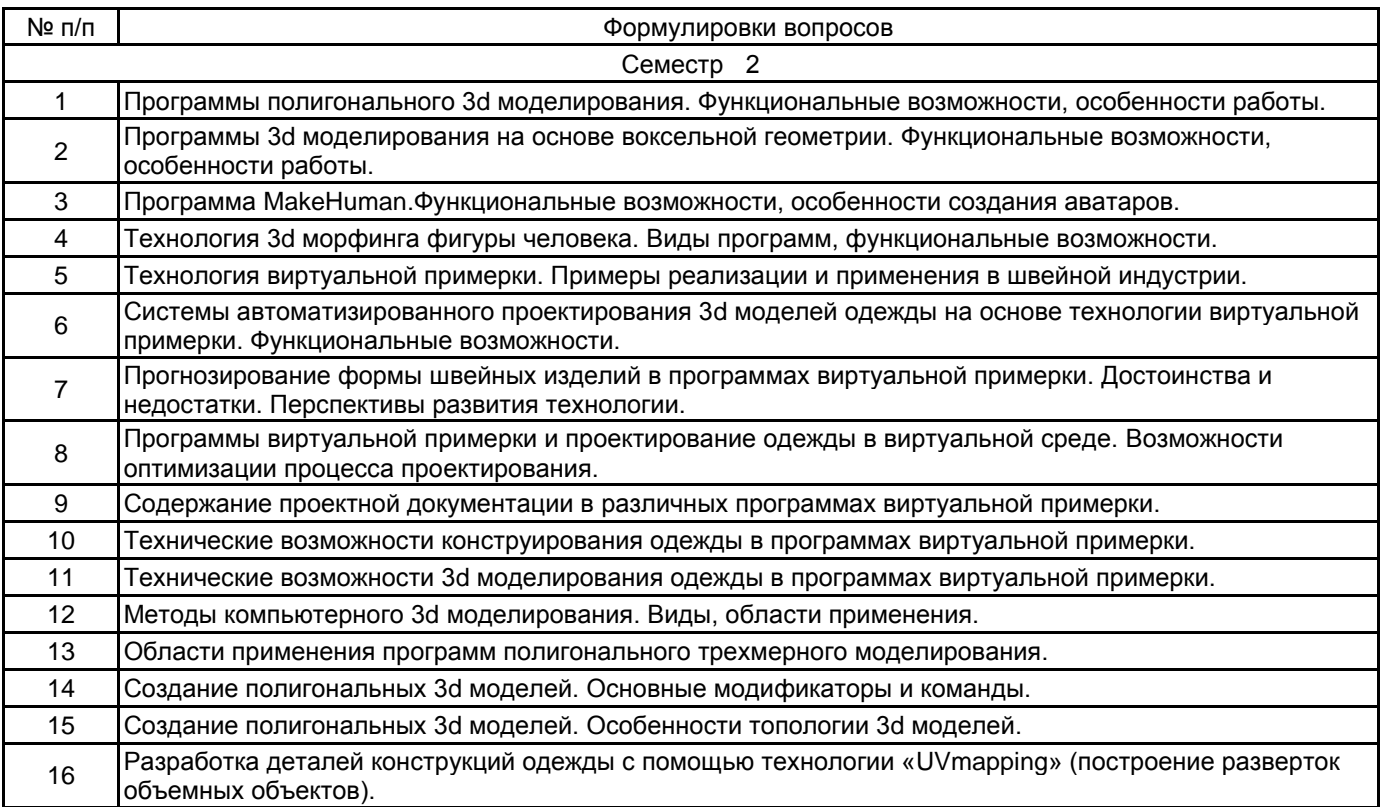

#### **5.2.2 Типовые тестовые задания**

#### Не предусмотрено

#### **5.2.3 Типовые практико-ориентированные задания (задачи, кейсы)**

- 1. Разработать аватар женской фигуры по заданным параметрам.
- 2. Разработать аватар мужской фигуры по заданным параметрам.
- 3. Разработать аватар женской фигуры по заданному изображению.
- 4. Разработать аватар мужской фигуры по заданному изображению.
- 5. Выполнить виртуальную примерку плечевого изделия.
- 6. Выполнить виртуальную примерку пакета плечевых изделий.
- 7. Выполнить виртуальную примерку поясного изделия.
- 8. Выполнить виртуальную примерку пакета поясных изделий.

9. Разработать 3d модель плечевого изделия по заданным исходным данным в программах виртуальной примерки.

10. Разработать 3d модель поясного изделия по заданным исходным данным в программах виртуальной примерки.

- 11. Выполнить моделирование плечевого изделия на основе эскиза в программах виртуальной примерки.
- 12. Выполнить моделирование поясного изделия на основе эскиза в программах виртуальной примерки.

13. Выполнить 3d моделирование плечевого изделия на основе эскиза в программах полигонального моделирования.

14. Выполнить 3d моделирование поясного изделия на основе эскиза в программах полигонального моделирования.

15. Разработать 3d модель плечевого изделия по заданным исходным данным в программах полигонального моделирования.

16. Разработать 3d модель поясного изделия по заданным исходным данным в программах полигонального моделирования.

#### **5.3 Методические материалы, определяющие процедуры оценивания знаний, умений, владений (навыков и (или) практического опыта деятельности)**

#### **5.3.1 Условия допуска обучающегося к промежуточной аттестации и порядок ликвидации академической задолженности**

Проведение промежуточной аттестации регламентировано локальным нормативным актом СПбГУПТД «Положение о проведении текущего контроля успеваемости и промежуточной аттестации обучающихся»

#### **5.3.2 Форма проведения промежуточной аттестации по дисциплине**

Устная  $\parallel$  X  $\parallel$  Письменная  $\parallel$   $\parallel$  Компьютерное тестирование  $\parallel$  Иная  $\parallel$  X

#### **5.3.3 Особенности проведения промежуточной аттестации по дисциплине**

Экзамен проводится в компьютерной аудитории в устной форме, студент получает билет, который содержит:

- 1. Теоретический вопрос.
- 2. Практическое задание.

Студент подготавливает ответ на теоретический вопрос, а также выполняет практические задания на компьютере.

Время на подготовку – 60 минут.

#### **6. УЧЕБНО-МЕТОДИЧЕСКОЕ И ИНФОРМАЦИОННОЕ ОБЕСПЕЧЕНИЕ ДИСЦИПЛИНЫ**

#### **6.1 Учебная литература**

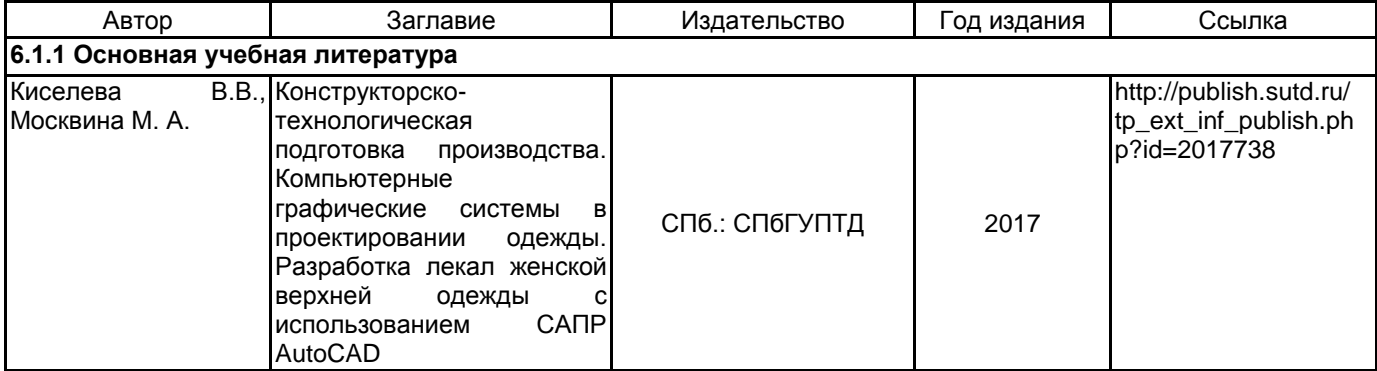

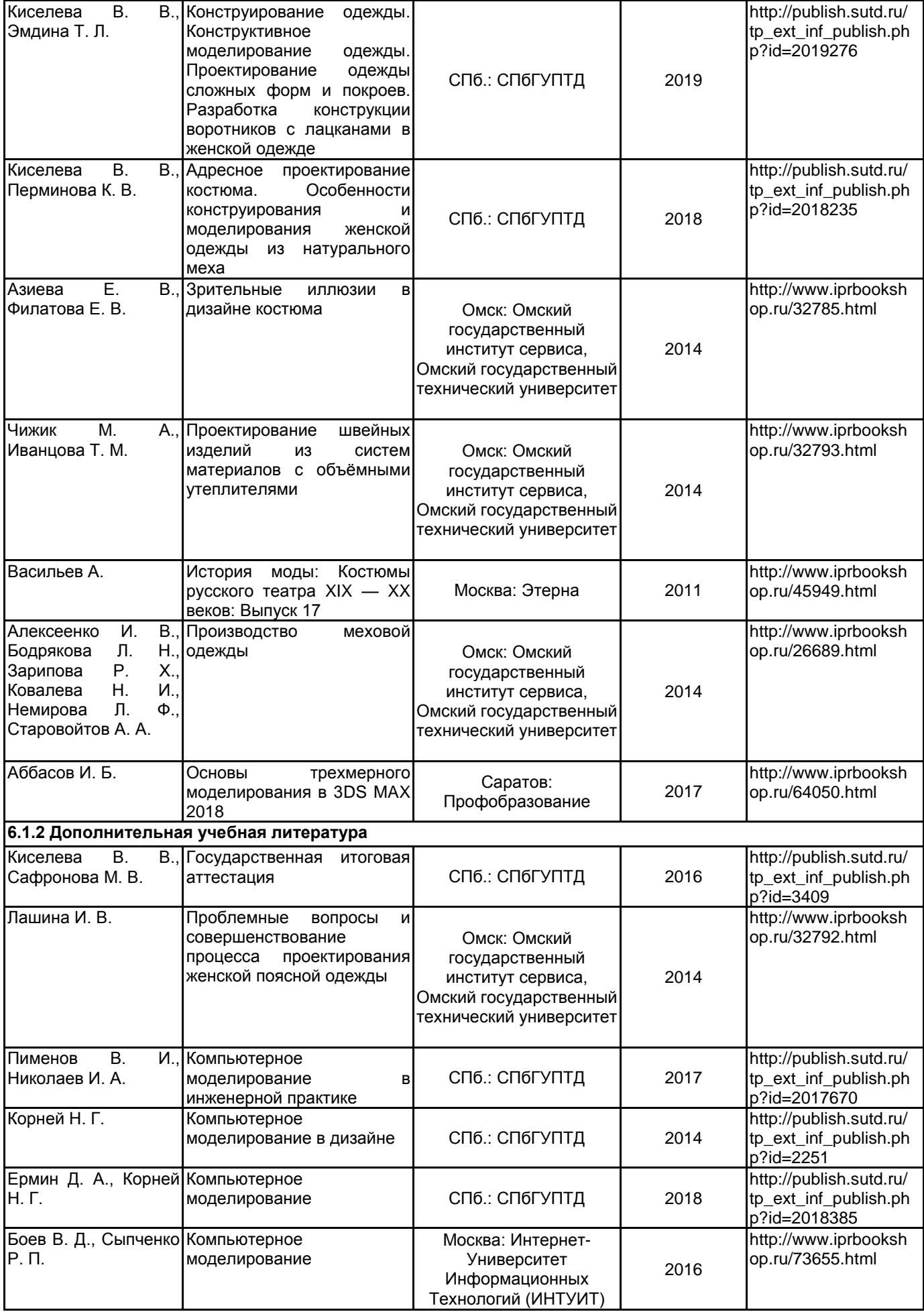

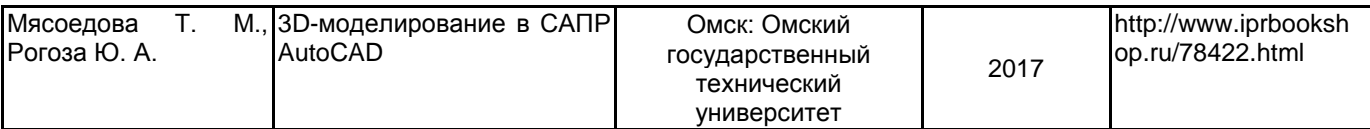

#### **6.2 Перечень профессиональных баз данных и информационно-справочных систем**

1. Электронно-библиотечная система IPRbooks [Электронный ресурс]. URL: http://www.iprbookshop.ru/

2. Электронная библиотека учебных изданий СПбГУПТД [Электронный ресурс]. URL: http://publish.sutd.ru

3. Информационно-образовательная среда заочной формы обучения СПбГУПТД [Электронный ресурс]. URL: http://sutd.ru/studentam/extramural\_student/

4. ФГАУ ГНИИ ИТТ "Информика". Единое окно доступа к образовательным ресурсам. Швейная промышленность [Электронный ресурс]. URL: http://window.edu.ru/catalog/resources?p\_rubr=2.2.75.9.10

5. ФГАУ ГНИИ ИТТ "Информика". Единое окно доступа к образовательным ресурсам. Компьютерная графика [Электронный ресурс]. URL: http://window.edu.ru/catalog/resources?p\_rubr=2.2.75.6.9

#### **6.3 Перечень лицензионного и свободно распространяемого программного обеспечения**

MicrosoftOfficeProfessional

Microsoft Windows

3ds MAX

Access RUS OLP NL Acdmc

AutoCAD Design

BustCAD 3D Ind

Photoshop CC Multiple Platforms Multi European Languages Team LicSub Level 4 (100+) Education Device license

Программная система для обнаружения текстовых заимствований в учебных и научных работах «Антиплагиат.ВУЗ» версии 3.3

САПР COMTENSE

Способ бесконтактного измерения прямых линейных размерных признаков фигуры человека

Студенческая версия системы комплексной автоматизации конструкторской и технологической подготовки производства швейных изделий САПР «ГРАЦИЯ»

Трехмерное проектирование одежды (ТПО) CorelDRAW MicrosoftOfficeProfessional Microsoft Office Standart Russian Open No Level Academic Microsoft Windows AutoCAD Autodesk 3dsMax Autodesk Maya Blender

#### **6.4 Описание материально-технической базы, необходимой для осуществления образовательного процесса по дисциплине**

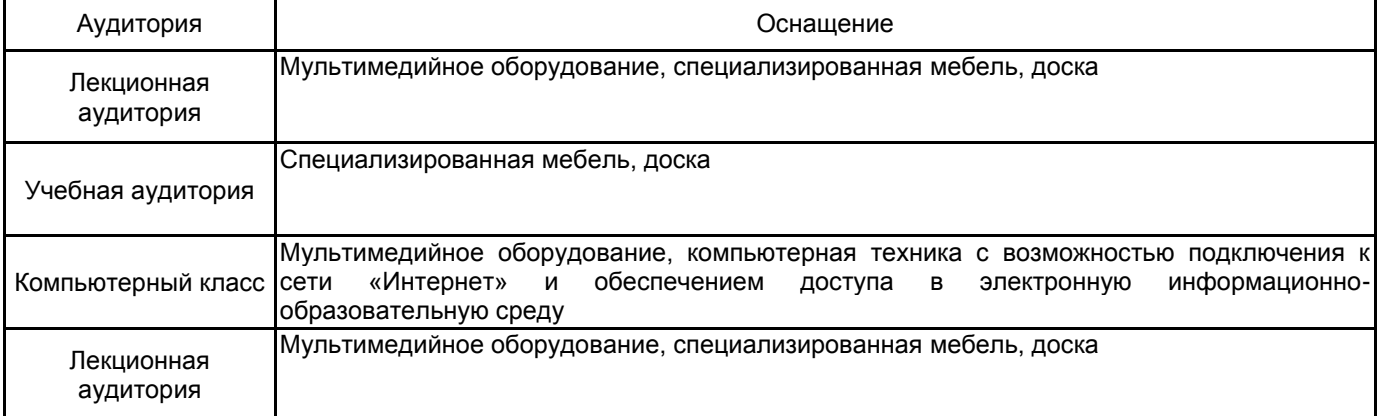

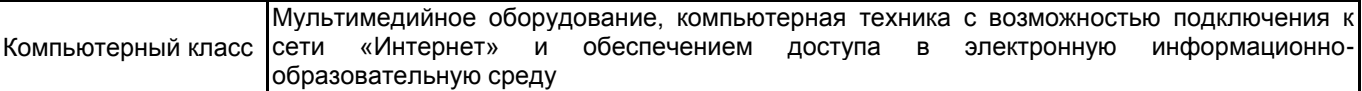